## **Xperia S User Guide**

When people should go to the books stores, search opening by shop, shelf by shelf, it is in fact problematic. This is why we provide the books compilations in this website. It will totally ease you to look guide **Xperia S User Guide** as you such as.

By searching the title, publisher, or authors of guide you in fact want, you can discover them rapidly. In the house, workplace, or perhaps in your method can be every best area within net connections. If you try to download and install the Xperia S User Guide, it is utterly simple then, back currently we extend the associate to purchase and create bargains to download and install Xperia S User Guide fittingly simple!

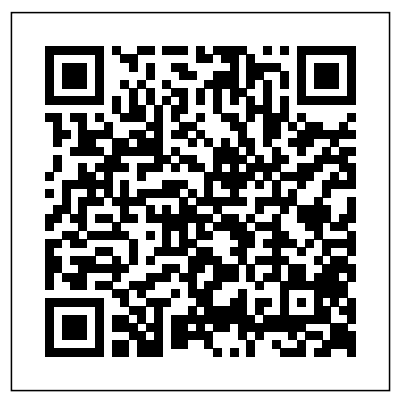

**Photographer's Guide to the Sony DSC-RX100 II (Text-Only Edition)** MicroStrategy, Inc.

The Evaluation Guide includes instructions for installing, configuring, and using the MicroStrategy Evaluation Edition. This guide also includes a detailed, step-by-step evaluation process of MicroStrategy features, where you perform reporting with Blocking Calls, Notifications, Alarms, and the MicroStrategy Tutorial project and its sample business data.

*Mobile Suite Quick Start Guide for MicroStrategy 9. 3* MicroStrategy, Inc. The Galaxy S 4 is one of the best selling Android phones on the market today. As a result, the Galaxy S 4 is packed full of new features never before seen on any Android phone, such as air gestures, multi-window applications, eye tracking, and the ability to view a video while using another application. This guide will introduce you to these new features and show you how to use them. This book gives task-based instructions without using any technical jargon. Learning which buttons perform which functions is useless unless you know how it will help you in your everyday use of the Galaxy S 4. Therefore, this guide will teach you how to perform the most common tasks. Instead of presenting arbitrary instructions in lengthy paragraphs, this book gives unambiguous, simple step-by-step procedures. Additionally, detailed screenshots help you to confirm that you are on the right track. This Survival Guide also goes above and beyond to explain secret Tips and Tricks to help you accomplish your day-to-day tasks much faster. If you get stuck, just refer to the Troubleshooting section to figure out and solve the problem. Here are just a few of the topics covered in the Galaxy S 4

Introduction to TallyPrime: Downloading and Installation, Licenses, How to Activate / Reactivate New License, Company Creation and Setting up Company Features. Maintaining Chart of Accounts: Ledgers, Creation/ Alteration/ Deletion of Masters, Multi-Masters Creation and its Display. Recording and Maintaining Accounting Transactions Banking: Cheque Printing, Deposit Slip, Payment Advice, Bank Reconciliation. Generating Financial Statements and MIS Reports: Final Account Reports, MIS Reports. Data Security: Activation, Creation of Security Levels (User Roles)/ Users and Passwords for Company, Accessing the company using Security Levels, Auto Login, TallyVault. Company Data Management: Backup/ Restoring of Company Data, Migration of Tally earlier version Data to TallyPrime. Storage and Classification of Inventory: Supply Chain, Inventory Management, Inventory Masters, Tracking of Movements of

Survival Guide: - Organizing Home Screen Goods in Batches/Lots, Price Levels and Price Lists. Accounts Receivable and Activation of Bill-wise Entry, Specifying of Credit Limit for Parties, Splitting of Credit Sale Into Multiple Bills, Payment Performance of Debtors, Bills Payable and Receivable Reports. Purchase and Sales Order Management: Purchase/ Sales Order Processing, Order Outstanding, Reorder Level. Tracking Additional Costs of Purchase: Configuration of Additional Cost of Purchases. Cost/Profit Centres Management: Cost Centre and Cost Categories, Cost Centre Reports. Budgets and Scenarios: Creation of Budget, Recording Transactions, Display Budgets and Variances Reports for Group Budget. Generating & Printing Reports: Inventory Reports, Financial Reports, Books & Registers, Printing of Invoice and Report.

Objects - Transferring Files to the Galaxy S 4 Using a PC or Mac - Calling a Frequently Payable Management: Maintenance/ Dialed Number - Switching to a Bluetooth Headset During a Voice Call - Assigning a Photo to a Contact - Adding a Contact to the Reject List - Saving Attachments from Text Messages - Sending a Text Message to an Entire Group - Clearing Personal Web Data - Creating an Animated Photo - Creating a Panoramic Photo - Sharing a Photo with the People Tagged in It - Ignoring New Messages in a New Email Conversation - Closing Applications Running in the Background - Maximizing Battery Life - Using MP3's as Ringtones the LED Indicator - Making the Phone Open Applications and Menus Faster

*Quick Start Reference for MicroStrategy 10* White Knight Press Hands on experience using GST with TallyPrime; e-way Bill; New Simplified Returns SAHAJ & SUGAM KEY FEATURES Fundamentals of Accounting: Double Entry System of Accounting, Debit and Credit, Golden Rules of Accounting, Recording of Business/Journalising Transactions, Trial Balance, Financial Statements, Subsidiary Books & Control Accounts, Depreciation.

Goods and Services Tax: Introduction to GST, e-Way Bill, GST in TallyPrime, Hierarchy of Calculating Tax in Transactions, Recording GST compliant transactions, e-Way Bill Report, Input Tax Credit Set & against Liability, GST Tax Payment, Generating GST Returns for Regular Dealer, Filing GST Returns. TallyEssential Addendum TallyPrime Annexure 2.0: Connected and Complete e-Way bill System, Save View of Business Reports. Book is enriched with numerous screenshots, solved illustration and practice scenarios to help candidates experience the simplicity of working on TallyPrime. DESCRIPTION Book from the house of Tally is a comprehensive guide on TallyPrime designed to provide learners with an in-depth understanding of financial accounting and hands-on experience with TallyPrime. It explains you accounting using TallyPrime and shows you how simple it is to understand how to download and install TallyPrime in the system and different types of licenses. WHAT YOU WILL LEARN Golden Rules of Accounting, Trial Balance, Financial Statements Subsidiary Books & Control Accounts, Depreciation Downloading and Installation of TallyPrime, Company Creation and Setting up Company Chart of Accounts, Ledgers Recording Accounting Vouchers, Bank Reconciliation Generating Financial Statements and MIS Reports All features of GST and einvoicing WHO THIS BOOK IS FOR This

book is highly recommended for candidates who aspire to build a successful career in Finance and Accounting or as entrepreneurs. A useful guide for all learners who aspire to master financial accounting using TallyPrime, this book serves both the students as well as the financial community to get the best out of TallyPrime. TABLE OF CONTENTS 1 Fundamentals of Accounting 2 Introduction to TallyPrime 3 Maintaining Chart of Accounts 4 Recording and Maintaining Accounting Transactions 5 Banking 6 Generating Financial Statements and MIS Reports 7 Data Security 8 Company Data Management PART-B 1 Storage and Classification of Inventory 2 Accounts Receivable and Payable Management 3 Purchase and Sales Order Management 4 Cost/Profit Centres Management 5 Booking Additional will provide a free copy of the Cost Incurred on Purchase 6 Budgets and Controls Management 7 Generating and Printing Reports 8 Goods and Services Tax 9 Tally Essential Addendum TallyPrime Annexure 2.0 MicroStrategy Suite Quick Start Guide for MicroStrategy 9.5 MicroStrategy, Inc. This book constitutes the refereed proceedings of the Quick Start Reference Guide for 9th International Conference on Virtual, Augmented and Mixed Reality, VAMR 2017, held as part of HCI International 2017 in Vancouver, BC, Canada. HCII 2017 received a total of 4340 submissions, of which 1228 papers were accepted for publication after a careful reviewing process. The 45 papers presented in this volume were organized in topical sections

Installation and Configuration Guide for camera. With this book, author MicroStrategy 9.5 BPB Publications The Evaluation Guide includes instructions for installing, configuring, and using the MicroStrategy Evaluation Edition. This guide also includes a detailed, step-by-step evaluation process of MicroStrategy features, where you perform reporting with the MicroStrategy Tutorial project and its sample business data.

named: developing virtual and augmented environments; interaction techniques in VAMR; VAMR in education and training; virtual worlds and games; user experience in VAMR; and health issues in VR.

**Quick Start Reference Guide for**

**MicroStrategy 9.5** Quick Start Reference Guide for MicroStrategy 9.5 This book is a text-only guide to the operation of the Sony Cyber-shot DSC-RX100 II digital camera. It is a shortened version of Photographer's Guide to the Sony DSC-RX100 II, published in 2013. The original book contains hundreds of color photographs, which make it quite has had almost all of the illustrations removed, and those few that are remain printed in black and white, in

order to reduce the printing cost and, therefore, the purchase price. This revised version contains almost all of the text of the original book, though it omits some introductory remarks about the camera and other information that does not explain the use of the camera. images. The book provides concise It also does not include discussions about illustrations that do not appear in this edition of the book. The purpose of this edition is to provide a lessexpensive alternative for readers who want a printed reference guide to the features and operation of the camera at and to add location information to a reduced price. Because this volume contains very few illustrations, it may be discussion of the video features of the difficult to follow some of the discussions. Therefore, the publisher downloadable PDF version of the original book, with all of its color illustrations, to any purchaser of this text-only volume who requests one. Details of this offer are included in the book's Introduction.

### **Evaluation Guide (Windows) for MicroStrategy Analytics Enterprise MicroStrategy**

expensive to print. This text-only edition 500 color photographs that illustrate the This book is a complete guide to the Sony Cyber-shot DSC-RX10 IV Alexander S. White provides users of the RX10 IV with a manual covering all aspects of the camera's operation. Using a tutorial-like approach, the book shows beginning and intermediate photographers how to accomplish things with the RX10 IV, and explains when and why to use the camera's many features. The book provides details about the camera's shooting modes as well as its menu options for shooting, playback, setup, video, Wi-Fi, and special effects. The book covers all features of the RX10 IV that are new for this model, including its enhanced focusing system with phase detection autofocus; its ability to use a touch screen for focusing and enlarging images in some situations; and a variety of new or enhanced menu options. The book includes more than camera's controls, display screens, and menus. The images include photographs taken using the RX10

MicroStrategy 9. 3. 1 MicroStrategy The Installation and Configuration Guide includes information to install and configure MicroStrategy products on Windows, UNIX, Linux, and HP platforms, as well as basic maintenance guidelines.

Evaluation Guide (Windows) for MicroStrategy 9. 3. 1 MicroStrategy, Inc.

IV's Scene mode, with settings optimized for subjects such as landscapes, sunsets, portraits, and action shots; and its Creative Style and Picture Effect menu options, with settings that alter the appearance of introductions to topics such as street photography and infrared photography, and explains how to use the camera's Wi-Fi and Bluetooth features to transfer images to a smartphone or tablet, to control the camera from such a device, images. The book includes a full RX10 IV, which can shoot HD and 4K (ultra-HD) movies, with manual control of exposure and focus during recording. The book explains the camera's numerous features for professionallevel videography, including Picture Profiles that allow adjustment of settings such as gamma curve, black level, knee, and detail. The book describes steps for recording 4K video to an external video recorder using the "clean" video output from the camera's HDMI port. In three appendices, the book discusses accessories for the RX10 IV, including cases, power sources, remote controls, microphones and external flash units, and includes a list of websites and other resources for further information. The book includes an appendix with "quick tips" on how to take advantage of the camera's features in the most efficient ways possible. This guide to the RX10 IV includes a detailed index, so the reader can quickly locate information about any particular feature or aspect of the camera.

The first comprehensive guide to discovering and preventingattacks on the Android OS As the Android operating system continues to increase its shareof the smartphone market, smartphone hacking remains a growingthreat. Written by experts who rank among the world's foremostAndroid security researchers, this book presents vulnerabilitydiscovery, analysis, and exploitation tools for the good guys.Following a detailed explanation of how the Android OS works andits overall security architecture, the authors examine howvulnerabilities can be discovered and exploits developed forvarious system components, preparing you to defend againstthem. If you are a mobile device administrator, security researcher,Android app developer, or consultant responsible for evaluatingAndroid security, you will find this

guide is essential to yourtoolbox. A crack team gamma curve, black level, knee, and detail. of leading Android security researchers explainAndroid security risks, security design and architecture, rooting,fuzz testing, and vulnerability analysis Covers Android application building blocks and security as wellas debugging and auditing Android apps Prepares mobile device administrators, security researchers,Android app developers, and security consultants to defend Androidsystems against attack Android Hacker's Handbook is the first comprehensiveresource for IT professionals charged with smartphonesecurity.

### **Modular Digital Multitracks** MicroStrategy, Inc.

The Installation and Configuration Guide includes information to install and configure MicroStrategy products on Windows, UNIX and Linux platforms, as well as basic maintenance guidelines. **Quick Start Reference Guide for**

**MicroStrategy 9.2.1m** MicroStrategy Photographer's Guide to the Sony a7C is a full-color, fully illustrated guide book covering all features and operations of the a7C mirrorless, compact, full-frame interchangeable-lens digital camera. With this book, author Alexander S. White provides users of the a7C with a manual covering all aspects of the camera's operation. Using a tutorial-like approach, the book shows beginning and intermediate photographers how to accomplish things with the a7C, and explains when and why to use the camera's many features. The book provides details about the camera's shooting modes as well as its menu options for shooting, playback, setup, video, Wi-Fi, Bluetooth, and special effects. The book covers the a7C's ability to use its touch screen for focusing and enlarging images in some situations, its upgraded autofocus system, which includes real-time tracking autofocus as well as automatic focusing on the eyes of humans or animals, and the camera's wide range of options for assigning its control buttons, dial, and wheel to carry out photographic functions. The book includes more than 400 color photographs that illustrate the camera's controls, display screens, and menus. The images include photographs taken using the a7C's various shooting modes and its Creative Style and Picture Effect menu options, with settings that alter the appearance of images. The book provides concise introductions to topics such as street photography and astrophotography, and explains how to use the camera's Wi-Fi and Bluetooth features to transfer images to a smartphone or tablet, to control the camera from such a device, and to add location information to images. The book includes a full discussion of the video features of the a7C, which can shoot HD and 4K (ultra-HD) movies, with manual control of exposure and focus during recording. The book explains the camera's numerous features for professionallevel videography, including Picture Profiles that allow adjustment of settings such as

The book describes steps for recording 4K video to an external video recorder using the "clean" video output from the camera's HDMI port. In three appendices, the book discusses accessories for the a7C, including lenses, cases, power sources, remote controls, microphones and external flash units, and includes a list of websites and other resources for further information. The book includes an appendix with "quick tips" on how to take advantage of the camera's features in the most efficient ways possible. This guide to the a7C includes a detailed index, so the reader can quickly locate information about any particular feature or aspect of the camera. The Complete Guide to Sony's Alpha 7r II (B&W Edition) MicroStrategy, Inc. In this full-color, comprehensive guide book to the Sony DSC-RX10 camera, author Alexander White provides users of the RX10 with a roadmap to all operations, features, menus, and controls of the camera. Using a tutoriallike approach, the book shows beginning and intermediate photographers not only how to accomplish things with the RX10, but when and why to use the camera's features. The book does not assume specialized knowledge by the reader as it explains topics such as autofocus, manual focus, aperture priority, shutter priority, exposure compensation, white balance, and ISO sensitivity. The book discusses the camera's numerous shooting modes as well as its menu options for shooting, playback, setup, and special effects. The book includes complete coverage of the Wi-Fi features of the RX10, including the capability to transfer images and videos over a wireless network and to control the camera remotely with a smartphone an overview of the installation and or tablet. The book includes more than 400 color photographs that illustrate the resources. camera's controls, display screens, and Photographer's Guide to the Sony menus. The images also provide examples of the photographs that can be taken using the RX10's Scene shooting mode, with settings that are optimized for various subjects, including landscapes, portraits, and action shots; the Creative Style and Picture Effect menu options, which offer dramatic options for altering the appearance of images; and the camera's features for continuous shooting and shooting in dim lighting. In addition, the book provides introductions to topics such as infrared photography, street photography, astrophotography, digiscoping, and macro photography. The book includes

a full discussion of the advanced video recording abilities of the RX10, which can shoot high-definition video with stereo sound, with manual control of exposure and focus during movie recording, and professional-level features such as zebra stripes to gauge exposure and connections for external microphones and headphones. In three appendices, the book provides information about accessories for the RX10, including cases, external flash units, and microphones, and includes a list of web sites and other resources for further information. The book includes an appendix with "quick tips" on how to take advantage of the camera's features in the most efficient ways possible. This guide to the RX10 includes a detailed table of contents and index, so the reader can quickly find needed information about any particular feature or aspect of the camera. Installation and Configuration Guide for MicroStrategy 9. 3. 1 MicroStrategy Gary's Ebooks on the Sony cameras are renown for being the most thorough, detailed, and enjoyable to read. This latest edition goes into even more detail of the features everyone wants to know about: \* All the focusing modes explained in an intuitive way \* 4K shooting and choosing a bit rate for video \* The new phase-detect AF (and where it's blind) \* The most popular adapters for legacy glass \* S-Log2 in a way that won't make your eyes glaze over \* And lots more! (641 pages more, to be exact!) Electronic formats also available from the author's website. **Mobile Suite Quick Start Guide for MicroStrategy 9.2.1m** John Wiley & Sons The Quick Start Reference Guide provides evaluation process, and additional

# a6400 MicroStrategy

This book has weird 27 step by step guide to fully make the most out of your iPhone and enjoy secret functions you have never thought of and not included in all iphone mobile manual. This is an exclusive iphone missing manual guide you wouldn''t wanna miss for any reason in the world. It would be a waste using iphone without all these weird functions and maximising the full functionality of your iphones. (REVISED EDITION) FREE BONUS: BUY PAPERBACK AND GET KINDLE COPY FOR FREE via KINDLEMATCH It''s easy, clear, readable, and focused on what you want to do. It can only get

better when you actually maximize the full functionality of your iphone. This is not limited to iphone 7 users alone but iphone 4, iphone 5, iphone 5c, iphone 5s, iphone 6, iphone 6s, iphone 7 plus, iphone SE, inclusing any device running iphone photography, iphone charger for iOS 11 below. It''s a new generation tips 6, iphone 7 user manual, iphone book, and trick manual for all versions of iphone. CLICK THE BUY BUTTON NOW! iphone manual, iphone manual for beginners, iphone David Pogue, teach yourself visually iphone 7 Hart-Davis, help me guide to iphone 6s Charles Hughes, simplified iphone manual Roberts Noah, my iphone for seniors Brad Miser, iphone manual for beginners Joe Malacina, iphone 7 Charles Pate, iphone 6 user''s manual Shelby Johnson, new fire hd manual Jake Jacobs, amazon alexa Quentin Delaoutre, amazon echo dot Stephen Lovely, amazon echo James Ryan, fire hd 8 & 10 user guide Jennifer N. Smith, top 300 free apps for the fire Edward Jones, all new fire hd 8 & 10 user guide king ottokar"s sceptre Bubble Bath, how book, author Alexander White provides Tom Edwards, master evernote S.J. Scott, comptia a+ certification all in-one Gates, ipad and iphone Henry Bright, exam guide, ninth edition, fire hd user guide manual Jake Jacobs, 250+ best fire & fire hd apps Tom Edwards, building microservices Sam Newman, all new echo dotbeginner''s user manual Pharm Ibrahim, terraform Yevgeniy Brikman, how to use amazon prime music Edward Jones, programming arduino Simon Monk, windows 10 Joe Thompson, the amazon prime music user guide Charles Tulley, amazon echo show, simplified apple ipad pro manual, arduino, mastering aperture, shutter speed, iso and exposure Al Judge, tony northrup''s dslr book Tony Northrup, how to photograph the solar eclipse, mastering photographic histograms Al Judge, beginner''s digital slr crash course Deep Cove Publishing, adobe lightroom 6 / cc video book Tony Northrup, mastering digital cameras Al Judge, understanding exposure, fourth edition, the compelling photograph Anne McKinnell, david busch''s sony alpha a6000/ilce 6000 guide to digital, the adobe photoshop lightroom cc book solve the problem. Here are just a few of the for digital photographers Scott Kelby, adobe photoshop cc classroom in a book Andrew Faulkner, photographer''s guide to the nikon coolpix p900, from photos to art with photoshop Al Judge, the art of photography Al Judge, lightroom cc complete training, the photographer''s guide to posing Lindsay Adler, nikon d3400 for dummies Julie

Adair King, adobe lightroom cc and photoshop cc for photographers classroom Lesa Snider, pet photography 101 Andrew Darlow, iphone, iphone 7 cell phones cases, iphone 7 plus apple phone, iphone 6 cell cases, iphone 6 plus apple phone, iphone 7 manual, iphone David Pogue, the one device Brian Merchant, my iphone for seniors Brad Miser, ios apps for masterminds, 2nd edition J.D Gauchat, iphone 7 Tailor Jacobs,ipad for dummies, ipad mini cover cases, apple ipads tablet, simplified apple ipad pro manual Roberts Noah, Engolee Publishing Media, my ipad for seniors Michael Miller, help me guide to the ipad pro Charles Hughes, ipad David Pogue, flying with the ipad John Zimmerman, Bret Koebbe, the ultimate ipad air 2 handbook William Steve, my ipad Gary Rosenzweig, tintin and the do i cancel netflix subscription Willam amazon echo

### **Samsung Galaxy S 5 Survival Guide: Stepby-Step User Guide for the Galaxy S 5 and Kit Kat: Getting Started, Managing eMail, Managing Photos and Videos, Hidden Tips and Tricks** MicroStrategy

The Galaxy S 5 is Samsung's fifth generation Galaxy S. The Galaxy S5 introduced several new features, such as the fingerprint scanner, a redesigned Photo Studio application, and and an improved S Voice assistant. This guide will introduce you to these new features and show you how to use them. This book gives task-based instructions without using any technical jargon. Learning which buttons perform which functions is useless unless you know how it will help you in your everyday use of the Galaxy S 5. Therefore, this guide will teach you how to perform the most common tasks. Instead of presenting arbitrary instructions in lengthy paragraphs, this book gives unambiguous, simple step-by-step procedures. Additionally, detailed screenshots help you to confirm that you are on the right track. This Survival Guide also goes above and beyond to explain secret Tips and Tricks to help you accomplish your day-to-day tasks much faster. If you get stuck, just refer to the Troubleshooting section to figure out and topics covered in the Galaxy S 5 Survival Guide: - Organizing Home Screen Objects - Using the S Voice Assistant - Transferring Files to the Galaxy S 5 Using a PC or Mac - Switching to a Bluetooth Headset During a Voice Call - Assigning a Photo to a Contact - Adding a Contact to the Reject List - Saving Attachments from Text Messages - Sending a Text Message to an Entire Group - Clearing Personal Web Data - Creating an Animated Photo - Creating a Panoramic Photo -

Creating a Photo Collage - Speeding Up the Phone Using Developer Options - Ignoring New Messages in an Email Conversation - Closing Applications Running in the Background - Maximizing Battery Life - Using MP3's as Ringtones - Blocking Calls, Notifications, Alarms, and the LED Indicator - Making the Phone Open Applications and Menus Faster - Viewing a Video while Using Another Application

### **MicroStrategy Suite Quick Start Guide for MicroStrategy Analytics Enterprise** White Knight Press

Evaluate MicroStrategy as a departmental solution. This book provides detailed information to download, install, configure, and use the MicroStrategy Suite.

**Evaluation Guide (Linux) for MicroStrategy 9.2.1m** Springer Quick Start Reference Guide for MicroStrategy 9.5MicroStrategy, Inc. **Photographer's Guide to the Sony RX10 III** MicroStrategy, Inc.

This book is a complete manual on the Sony Cyber-shot DSC-RX100 VI camera, one of the most advanced, but still pocketable, cameras available. With this users of the RX100 VI with a guide to all aspects of the camera's operation. Using a tutorial-like approach, the book shows beginning and intermediate photographers how to take still images and record video with the RX100 VI, and explains when and why to use the camera's many features. The book provides details about the camera's automatic and advanced shooting modes, including burst shooting at rates as fast as 24 frames per second, as well as its numerous menu options for shooting, playback, and setup. The book includes information about using Wi-Fi and Bluetooth connections for image transfer, remote control, and adding location information to images. The book has more than 500 color photographs or illustrations that help explain the camera's menus, shooting screens, and features. These images include examples of photographs taken using the RX100 VI's Scene mode, with settings optimized for subjects such as landscapes, sunsets, portraits, lowlight, and action shots; and the Creative Style and Picture Effect menu options, with settings that alter the appearance of images. The book also provides introductions to topics such as street photography, astrophotography, and digiscoping, with photographic examples. The book includes a full discussion of the video features of the RX100 VI, which can shoot HD and 4K (ultra-HD) movies, and which offers manual control of exposure and focus during movie recording. The book explains the camera's numerous features that are useful for professionallevel videography, including Picture Profiles that allow adjustment of settings

such as gamma curve, black level, knee, and detail. The book provides detailed information about recording 4K video to an external video recorder using the "clean" video output from the camera's HDMI port. In three appendices, the book discusses accessories for the RX100 VI, including cases, power sources, grips, remote controls, and filter adapters, and includes a list of websites and other resources for further information. The book includes an appendix with "quick tips" on how to take advantage of the camera's features in the most efficient ways possible. This guide to the RX100 VI includes a detailed index, so the reader can quickly find needed information about any particular feature or aspect of the camera.

### **Photographer's Guide to the Sony DSC-RX10 IV** Lulu.com

With the release of Photographer's Guide to the Leica D-Lux (Typ 109), White Knight Press provides a complete guide to the use of this advanced compact camera. The book shows beginning and intermediate photographers how to capture excellent images and video sequences with the D-Lux. The book explains the camera's controls for autofocus, manual focus, aperture, shutter speed, exposure compensation, white balance, and ISO, as well as many other settings. The book also discusses the D-Lux's numerous options for playback, setup, and customizing the operation of its various buttons and other controls. The book contains more than 350 color photographs showing the camera's controls, display screens, and menus. The book includes examples of photographs taken using the creative settings of the camera, including the Photo Style settings; the Filter button picture effects, which provide the ability to customize the appearance of images in dramatic ways; and the camera's features for continuous shooting and shooting in high-contrast lighting conditions. The book also includes a full discussion of the video recording abilities of the D-Lux camera, which offers manual control of exposure and focus during movie recording, and which provides ultra-high definition 4K recording of motion pictures. In three appendices, the book provides information about accessories for the D-Lux, including cases, external flash units, and other items, and includes a list of web sites and other resources for further information. The book includes an appendix with helpful Quick Tips that explain how to take advantage of the camera's features in the most efficient ways possible.